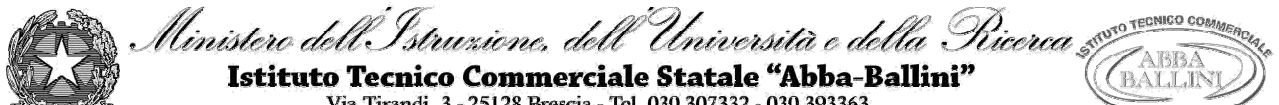

Via Tirandi, 3 - 25128 Brescia - Tel. 030 307332 - 030 393363 www.abba-ballini.gov.it - info@abba-ballini.gov.it - bstd15000l@pec.istruzione.it

# **PROGRAMMA SVOLTO**

# **A.S. 2018/2019**

## **Materia: INFORMATICA (Trattamento testi e dati)**

### **Classe 2^ C Turistico**

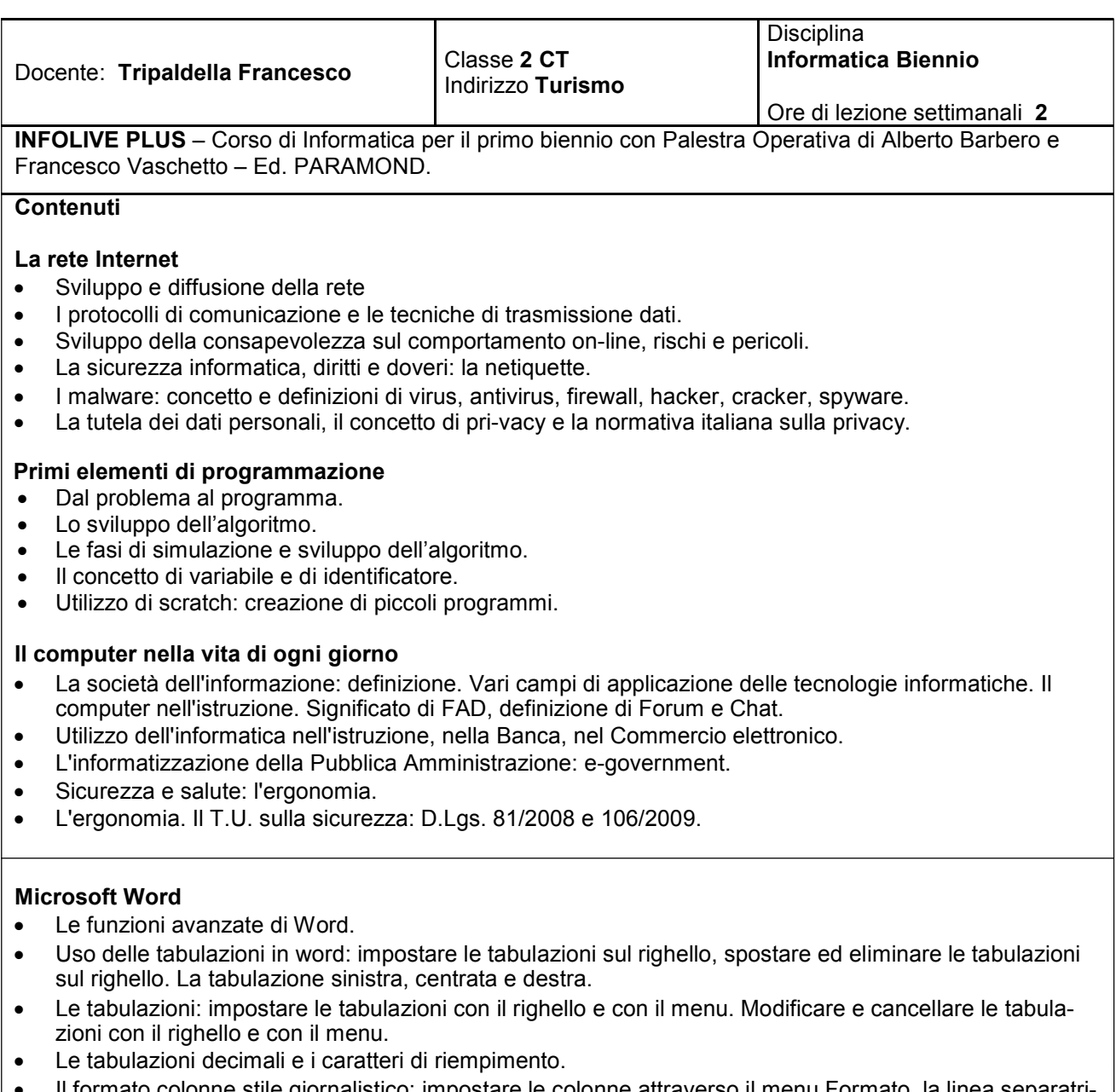

- rmato colonne stile giornalistico: impostare le colonne attraverso il menu Formato, la linea ce e la spaziatura tra colonne.
- Le interruzioni di sezione continua, le interruzioni di pagina, le interruzioni di colonna.
- L'utilizzo della sillabazione automatica di word nel testo su tre colonne. Inserimento e disposizione di immagini ricercate sul web.
- La corrispondenza commerciale: le lettere commerciali. Gli elementi che compongono una lettera: elementi essenziali e elementi facoltativi o accessori.
- Gli stili di redazione delle lettere commerciali: blocco all'americana, blocco, semiblocco e classica.
- Utilizzo per la busta con finestrella trasparente. Creazione dell'intestazione.
- Vari tipi di lettere commerciali: la lettera con tabella, con elencazione, con più indirizzi.
- La stampa Unione. Descrizione dei passaggi previsti per la stampa unione.
- Creazione del documento principale e del file di origine dati. Creare il file dei destinatari. Personalizzare i campi, aggiungere e rinominare i campi. Inserire i campi unione e finalizzare e unire i documenti per la

stampa.

- L'ipertesto: cos'è un ipertesto e un ipermedia.
- I nodi di arrivo e i collegamenti ipertestuali (link).
- Struttura di un ipertesto.
- Inserire nel testo i segnalibri. Inserire i collegamenti ipertestuali per la navigazione nell'ipertesto. Inserire le immagini e collegarle con l'inizio del documento (Homepage).
- Inserire i collegamenti ipertestuali a pagine web e a filmati. Inserire collegamenti a file audio. Inserire collegamenti a immagini. I pulsanti di ritorno alla Homepage.
- Creare e progettare un ipertesto.

#### **Microsoft Excel**

- Ripasso degli elementi principali del programma Excel.
- Ripasso di alcune modalità operative e di alcune funzioni principali matematiche e statistiche (SOMMA, MEDIA, MIN e MAX).
- Le funzioni statistiche MEDIA, MIN, MAX e CONTA.NUMERI.
- I concetti di riferimenti relativi, di riferimenti misti e assoluti con relativi esempi e la copia per trascinamento delle formule con riferimenti relativi, misti e assoluti.
- Esercizio di statistica delle presenze turistiche: applicare la funzione MEDIA, utilizzo del riferimento misto e calcoli percentuali.
- L'impostazione della pagina di stampa di Excel: la formattazione delle tabelle e la definizione dell'area di stampa con il comando Imposta pagina.
- Il calcolo delle Incidenze percentuali.

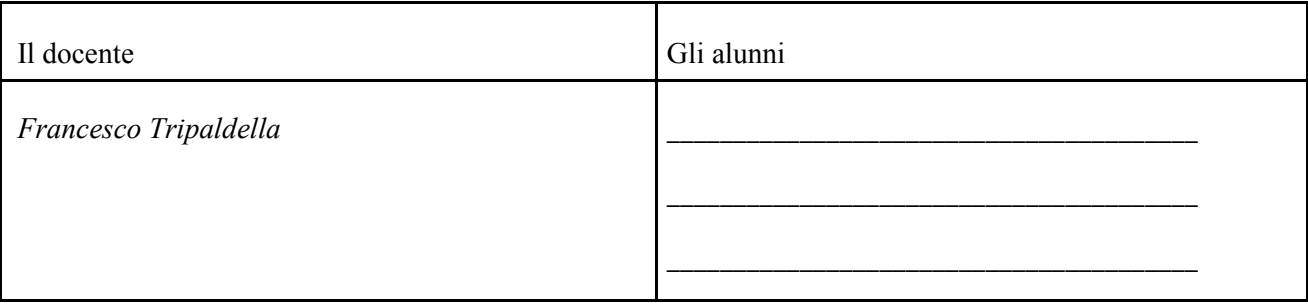